## МИНОБРНАУКИ РОССИИ **ФЕДЕРАЛЬНОЕГОСУДАРСТВЕННОЕБЮДЖЕТНОЕОБРАЗОВАТЕЛЬНОЕУЧРЕЖДЕНИЕ ВЫСШЕГООБРАЗОВАНИЯ «ВОРОНЕЖСКИЙ ГОСУДАРСТВЕННЫЙ УНИВЕРСИТЕТ» (ФГБОУ ВО «ВГУ»)**

**УТВЕРЖДАЮ** 

Заведующий кафедрой издательского дела  $w_{\mathbb{A}}^{\prime}$ Грачева Ж.В. 25.04.2024 г.

# **ПРОГРАММА ПРАКТИКИ Б2.В.02(П) Производственная практика, профессионально-творческая, графический дизайн**

- **1. Код и наименование направления подготовки/специальности:**
- 42.03.03 Издательское дело
- **2. Профиль подготовки/специализация:** Редактирование и дизайн средств

информации

- **3. Квалификация (степень) выпускника:** бакалавр
- **4. Форма обучения:** очная
- **5. Кафедра, отвечающая за реализацию практики:** 0909 издательского дела
- **6. Составители программы:** Позднякова О. В., преподаватель, кандидат культурологии,

Норенко М. В., преподаватель.

- **7. Рекомендована:** НМС филологического факультета протокол № 8 от 25.04.2024 г.
- **8. Учебный год:** 2025-2026 **Семестр(ы):** 4

#### **9. Цели и задачи практики:**

Целями производственной практики являются:

- формирование представления о дизайне как профессиональной деятельности, изучение различных выразительных средств, особенностей их применения при разработке дизайна печатной продукции;

- расширение кругозора в сфере отечественного и мирового культурного процесса для решения задач профессиональной деятельности с помощью достижений мировой культуры;

- закрепление и углубление навыков работы с графическим редактором Adobe Photoshop и получение навыков работы с графическим редактором Adobe Illustrator для использования в издательском деле, развитие умения выбирать для осуществления профессиональной деятельности необходимое техническое оборудование и программное обеспечение;

- формирование издательского оригинал-макета и подготовка графических материалов для передачи в производство.

Задачами производственной практики являются:

- формирование умения применять терминологию и оперировать основными понятиями дизайна, оценивать с исторических позиций новейшие веяния в дизайнерской практике;

- формирование умения и навыка определять стилеобразующие принципы в дизайне и их взаимосвязь с социально-культурными и экономическими проблемами;

- формирование и развитие творческих способностей, художественно-образного и объёмнопространственного мышления.

- изучение особенностей допечатной подготовки;

- изучение особенностей графических редакторов Adobe Photoshop и Adobe Illustrator, анализ их сходств и различий, выработка умения определять наиболее подходящий из них для работы;

- углубление опыта использования растровой и векторной графики, изучение основ работы с анимацией.

Практика формирует следующие:

*знания:*

- установленных норм и правил командной работы, ответственности за общий результат;

- композиционных приемов и стилистических особенностей проектируемых объектов визуальной информации, идентификации и коммуникации;

- основных характеристик целевой аудитории, спроса на издательскую продукцию при создании медиапродуктов;

- возможностей графических редакторов Adobe Photoshop и Adobe Illustrator, используемых для создания оригинал-макета и подготовки к выпуску медиапродукта;

*умения:*

- планировать свои действия для достижения заданного результата, анализировать их возможные последствия, при необходимости корректировать личные действия;

- регулировать и преодолевать возникающие в команде разногласия, конфликты на основе учета интересов всех сторон;

- осуществлять самодиагностику и применять знания о своих личностных ресурсах для успешного выполнения учебной и профессиональной деятельности;

- отбирать для осуществления профессиональной деятельности необходимое техническое оборудование и программное обеспечение;

- соблюдать технологии редакционно-издательского процесса при создании дизайн-макета;

- планировать перспективные цели собственной деятельности с учетом условий, средств, личностных возможностей и ограничений, этапов карьерного роста, временной перспективы развития деятельности и требований рынка труда;

- определять задачи саморазвития и профессионального роста, распределять их на долго-, средне- и краткосрочные с обоснованием актуальности и определять необходимые ресурсы для их выполнения;

- формировать издательский оригинал-макет с помощью графических редакторов Adobe Photoshop и Adobe Illustrator;

- критически оценивать эффективность использования времени и других ресурсов относительно решения поставленных задач и полученного результата;

- реализовывать намеченные цели и задачи деятельности с учетом условий, средств, личностных возможностей, этапов карьерного роста, временной перспективы развития деятельности и требований рынка труда;

*навыки:*

- эффективного взаимодействия с другими членами команды, в том числе осуществления обмена информацией, знаниями и опытом с членами команды, оценивания идеи других членов команды для достижения поставленной цели и представления результатов работы команды;

- применения инструментов и методов управления временем при выполнении конкретных задач, проектов, при достижении поставленных целей;

- использования современных стационарных и мобильных цифровых устройств и программного обеспечения на всех этапах подготовки и издания дизайн-макета;

- применения современных технологий при создании дизайн-макета;

- работы с растровой и векторной графикой в графических редакторах Adobe Photoshop и Adobe Illustrator;

- подготовки графических материалов для передачи в производство.

### **10. Место практики в структуре ООП**

Данная учебная дисциплина входит в раздел вариативной части блока Б2.

Данная практика является закрепляющей знания, полученные в процессе изучения дисциплин «Информационные технологии в издательском деле», «История дизайна», «История книжной иллюстрации», «История журнальной иллюстрации», «Дизайн детской книги».

Необходимые входные ЗУН: владение художественными навыками, знание основ дизайна, в том числе графического.

Прохождение практики даёт базу для освоения следующих дисциплин: «Набор и вёрстка в современных издательских пакетах», «Технологии web-издательства», «Создание web-сайтов», «Дизайн печатной продукции», «Дизайн книги: конструктивный аспект».

#### **11. Тип практики, способ и форма ее проведения**

Тип практики: производственная профессионально-творческая.

**Способ проведения практики**: стационарная.

**Форма проведения практики**: непрерывная.

Реализуется полностью в форме практической подготовки (ПП).

## **12. Планируемые результаты обучения при прохождении практики (знания, умения, навыки), соотнесенные с планируемыми результатами освоения образовательной программы (компетенциями) и индикаторами их достижения:**

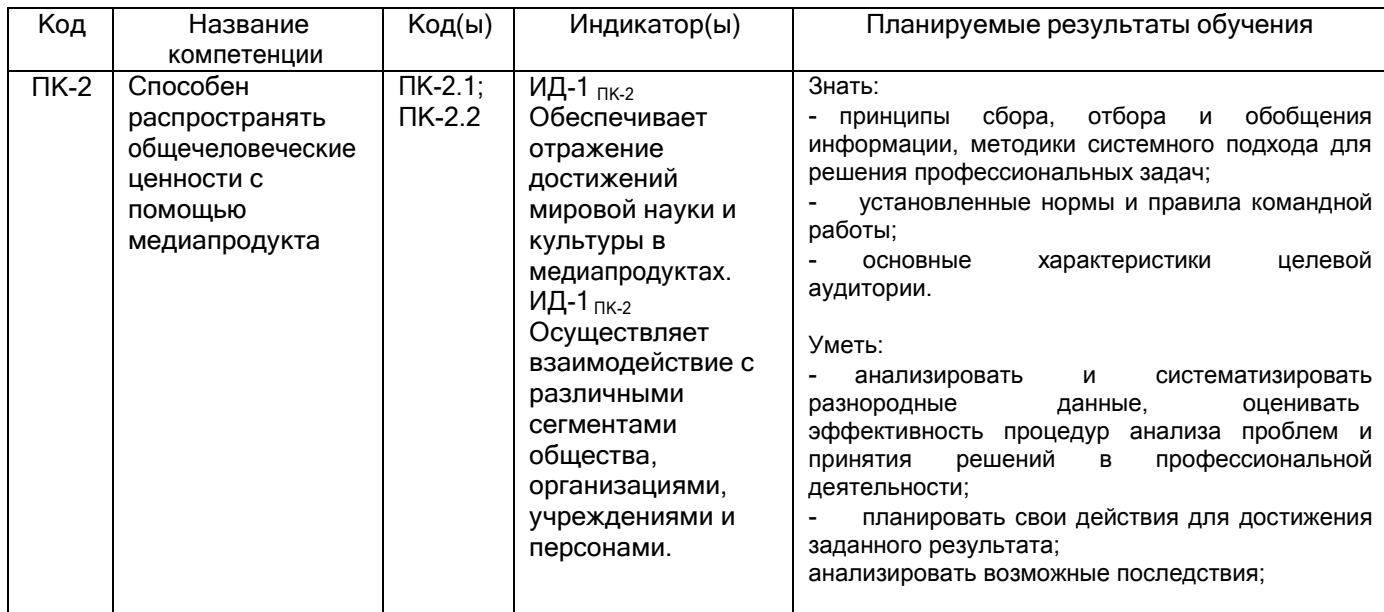

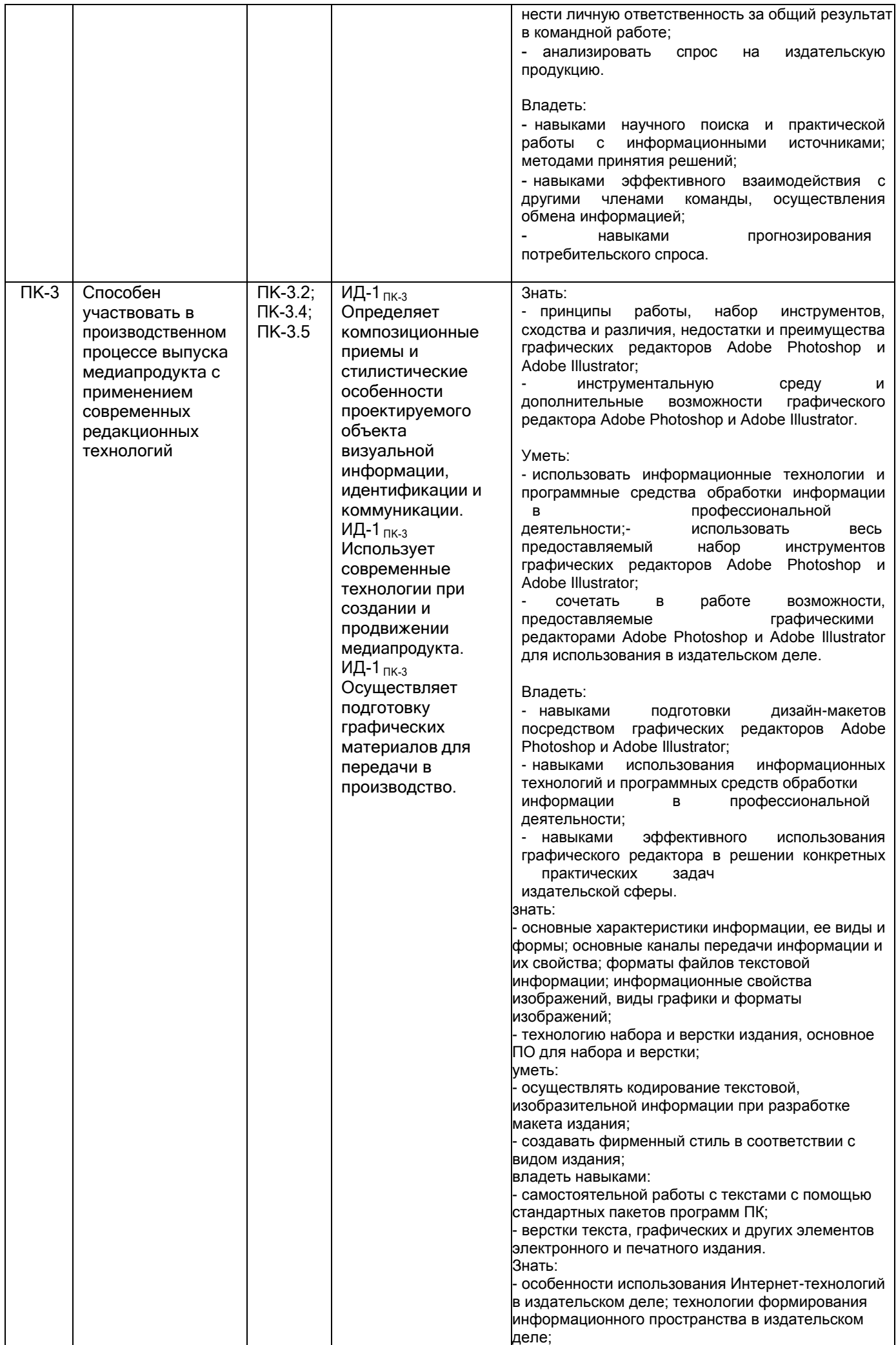

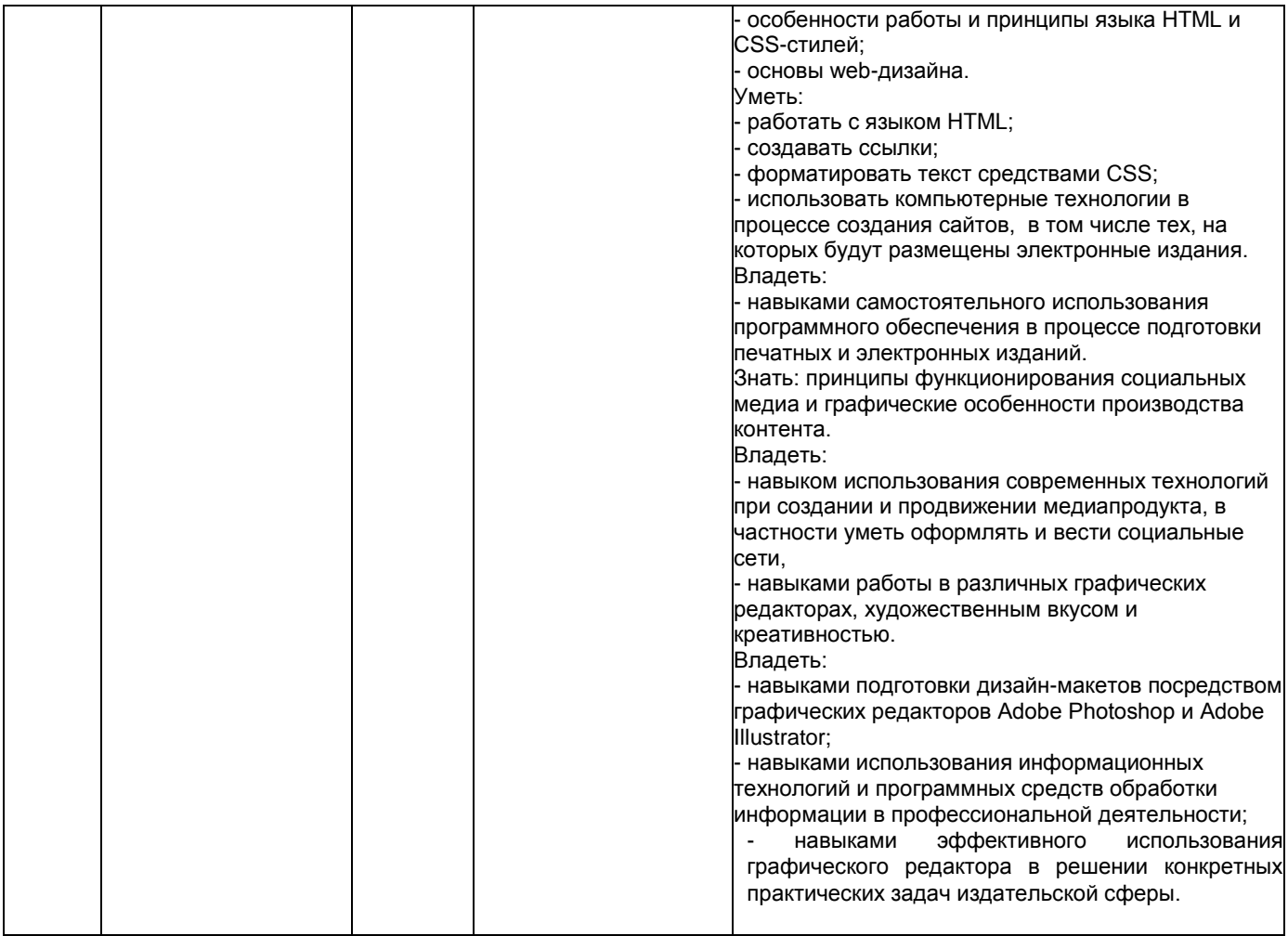

**13. Объем практики в зачетных единицах / ак. час.** (*в соответствии с учебным планом)* **—** 6/216 (4 недели).

**Форма промежуточной аттестации -** зачет с оценкой.

## 14**. Виды учебной работы**

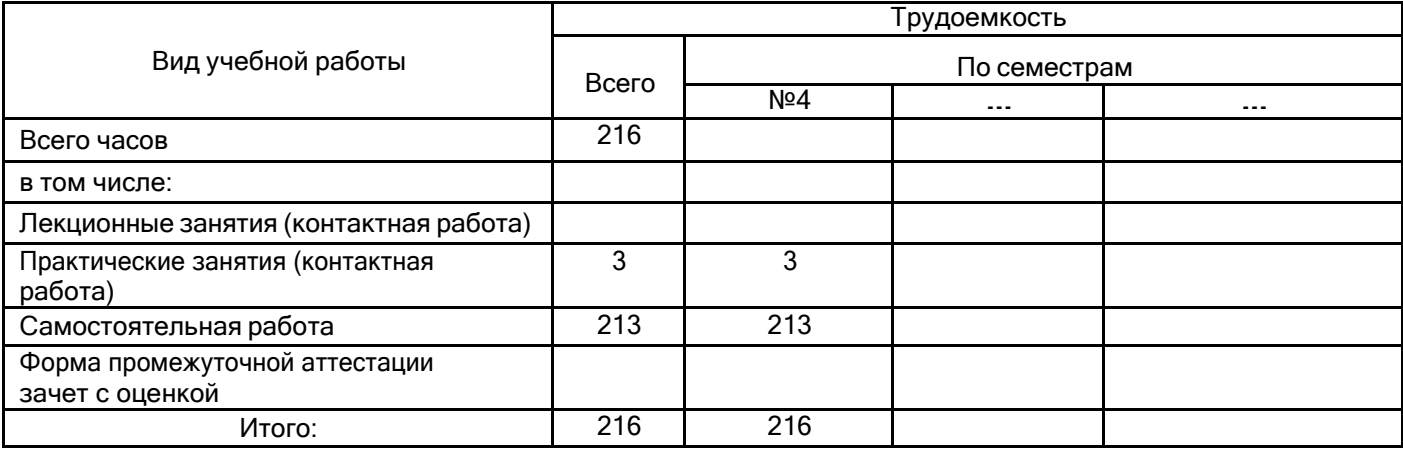

## 15. Содержание практики (или НИР)

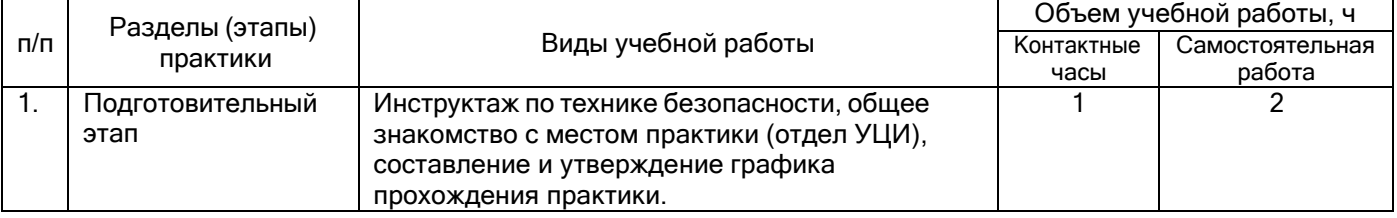

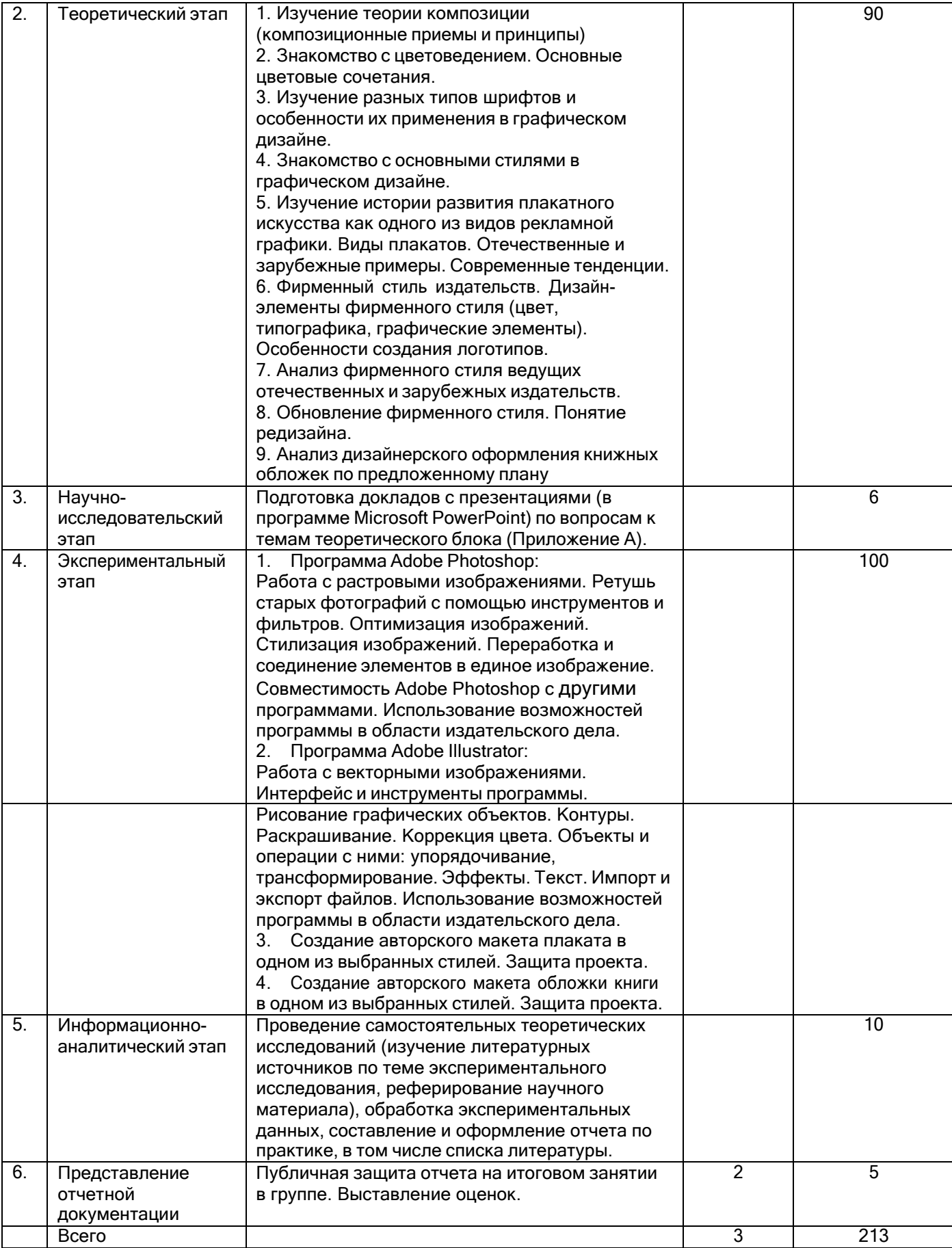

## **16.Перечень учебной литературы, ресурсов сети «Интернет», необходимых для прохождения практики**

### а) основная литература:

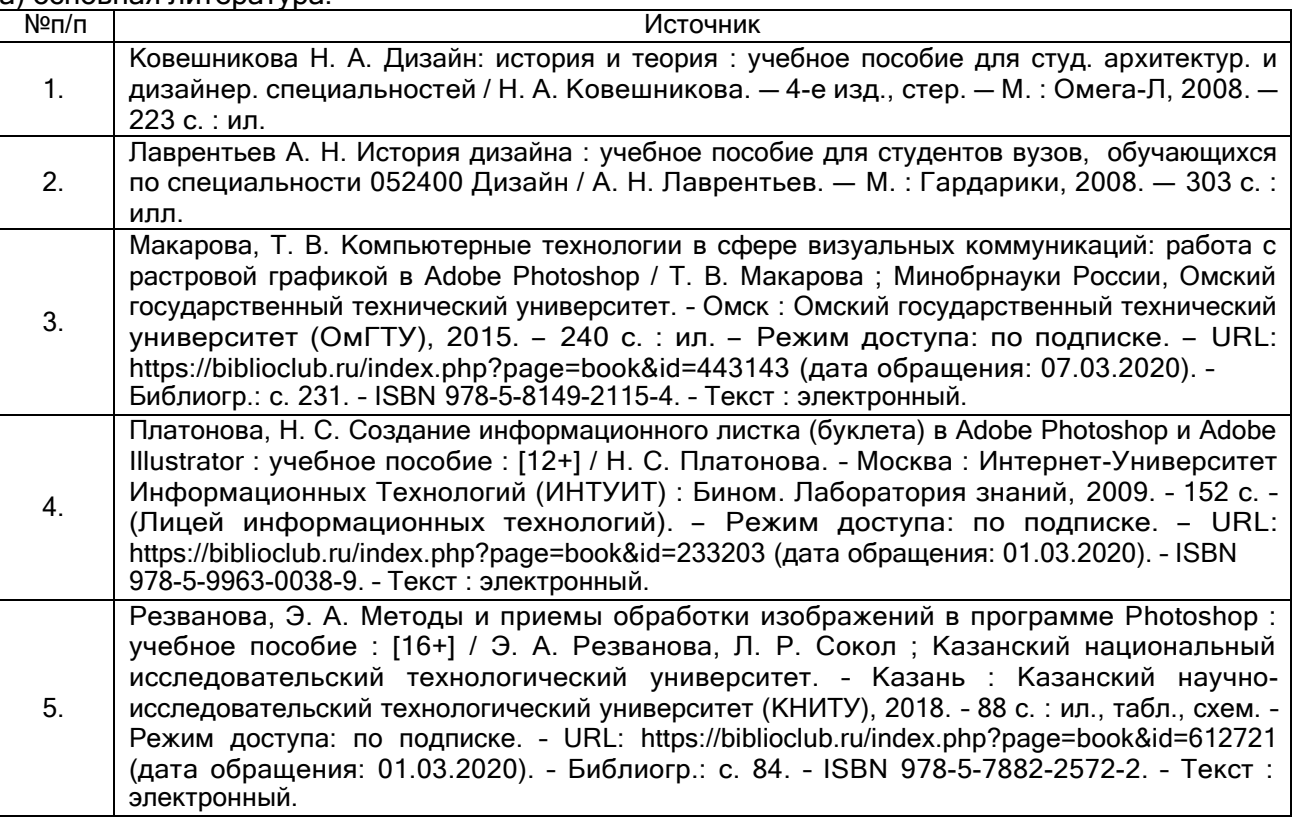

#### б) дополнительная литература:

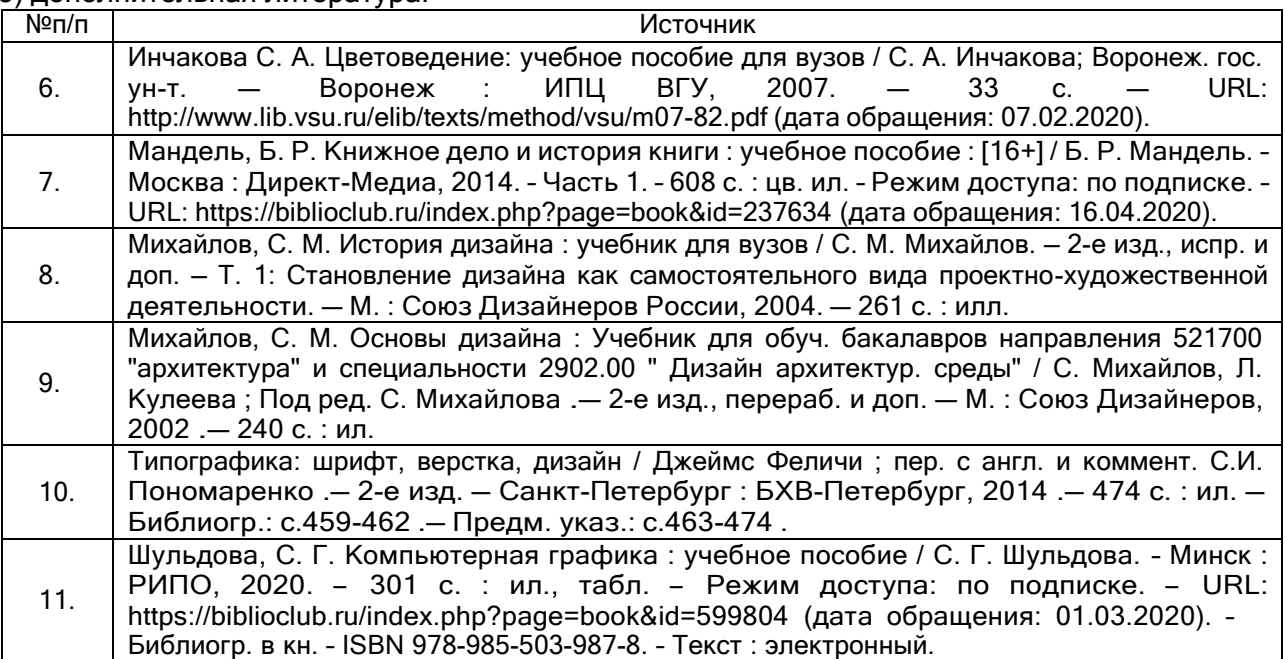

в) информационные электронно-образовательные ресурсы (официальные ресурсы интернет):

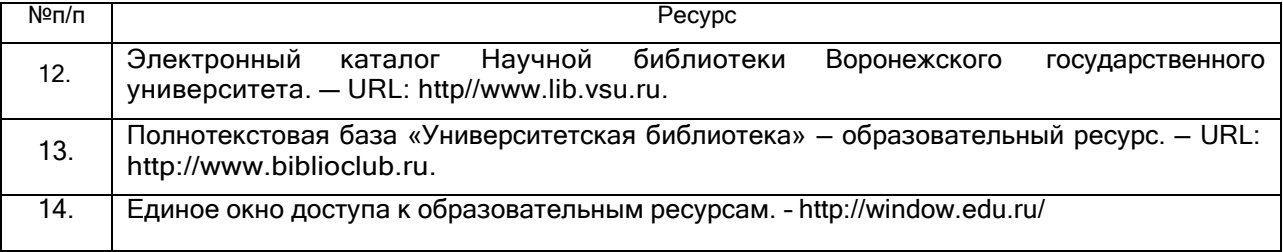

## **17. Образовательные технологии, применяемые при проведении практики и методические указания для обучающихся по прохождению практики**

Практика проводится в форме контактной и самостоятельной работы; даются рекомендации обучающимся: необходимость ведения дневника практики, рекомендации по выполнению практических заданий, по формированию и представлению отчетной документации.

## **18. Материально-техническое обеспечение практики:**

Персональные компьютеры Университетского центра Интернет (корпус ВГУ № 2) с лицензионным программным обеспечением CS6 DesignandWebPrem, включающим в себя:

- Adobe Photoshop,
- Adobe Illustrator.

## **19. Фонд оценочных средств:**

## **Перечень компетенций с указанием этапов формирования и планируемых результатов обучения**

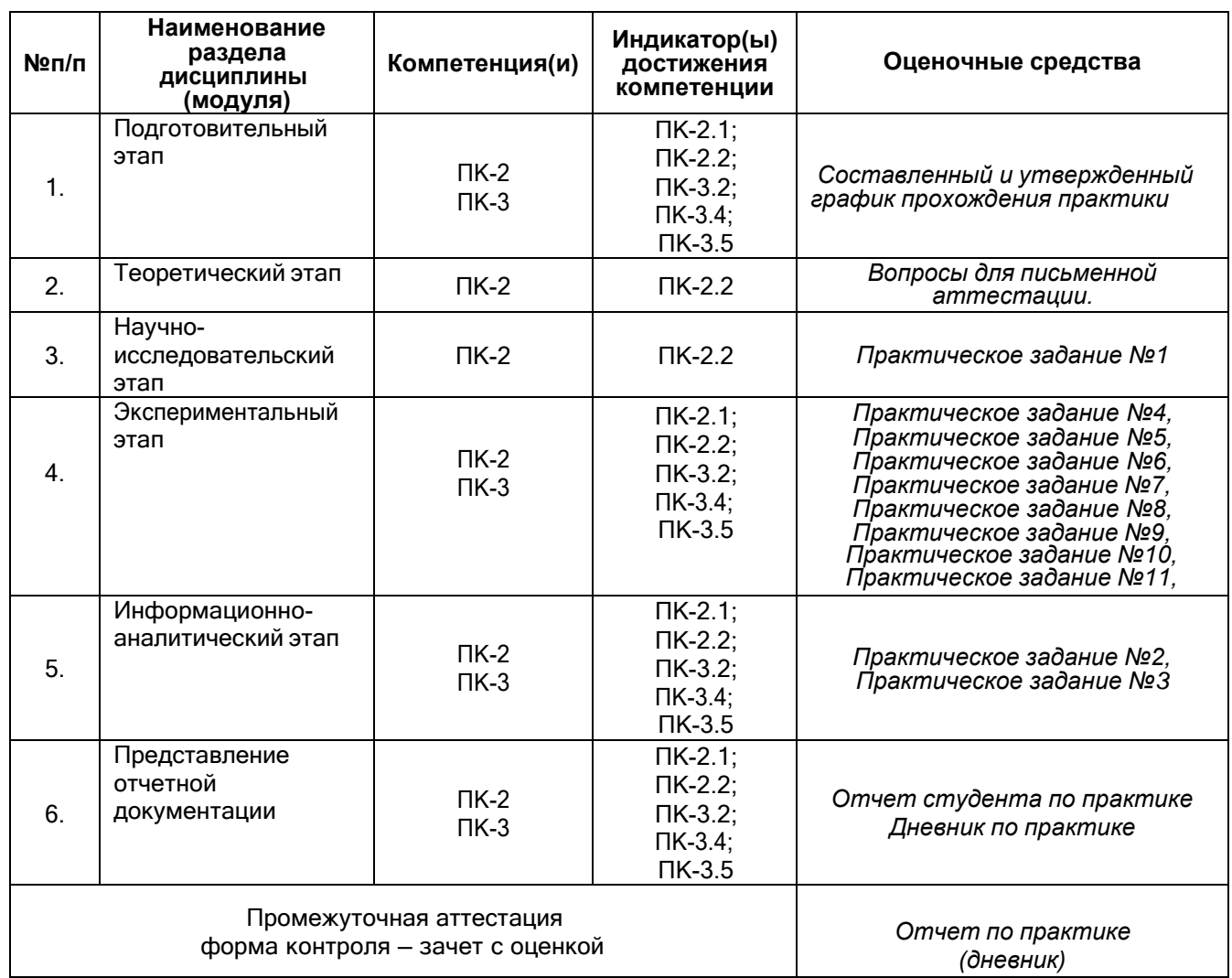

## **20. Типовые оценочные средства и методические материалы, определяющие процедуры оценивания и критерии их оценивания**

## **20.1. Текущий контроль успеваемости**

Контроль успеваемости по дисциплине осуществляется с помощью следующих оценочных средств:

Практические/Индивидуальные задания, сообщение/доклад/презентация.

Перечень практических/индивидуальных заданий:

1. Перечислить композиционные приемы и принципы. Дать определение открытой и закрытой композиционной схеме.

2. Дать определение терминам «основные и составные цвета», «холодные и теплые цвета», «ахроматические и хроматические цвета». Привести примеры контрастных и родственных цветовых сочетаний.

3. Перечислить типы шрифтов и описать особенности их применения в графическом дизайне.

4. Описать главные характеристики основных стилей в графическом дизайне.

5. Проанализировать отечественные и зарубежные современные тенденции в дизайне рекламных плакатов.

6. Дать определение термину «фирменный стиль издательства». Перечислить дизайн-элементы фирменного стиля.

7. Выявить основные функции редизайна фирменного стиля.

### **Практическое задание №1**

Задание: Сделать доклад с презентацией в программе Microsoft PowerPoint по одной из следующих тем:

1. Композиционные приемы. Композиционные принципы. Примеры книжных обложек, рекламных плакатов и т.д.

2. Варианты родственных и контрастных цветовых сочетаний. Примеры книжных обложек, рекламных плакатов и т.д.

3. Основные типы шрифтов. Варианты их применения в печатной продукции. Примеры в графическом дизайне.

4. Краткая характеристика основных современных стилей в графическом дизайне.

5. Виды плакатов. Примеры из отечественной и зарубежной практик.

6. Творчество европейских представителей плакатного жанра второй половины XIX в. (А. Муха,

Э. Грассе, Ж. Шере, А. Тулуз-Лотрек, Т. Стейнлен).

7. Французский уличный плакат. История зарождения. Плакаты Ж. Шере.

8. Основоположники европейского рекламного плаката: А. Холовайн, Л. Бернахард, Ю. Клингер, Л. М. Кассандр.

9. Советский опыт создания агитационных, социалистических и военных плакатов. Тематика, задачи, художественные особенности. Серия плакатов «Окна сатиры РОСТА» (Окна РОСТА) как специфическая форма массового советского агитационного искусства начала XX в.

10. Искусство плаката стран Востока. Японский плакат. История зарождения и этапы развития.

11. Современный японский плакат. Ю. Камекура, К. Нагаи, И. Танака.

12. Американский рекламный плакат. История зарождения и этапы развития.

## **Практическое задание №2**

Задание: Сделать анализ фирменного стиля ведущих отечественных и зарубежных издательств по следующему плану с презентацией в программе Microsoft PowerPoint. Для выполнения задания может использоваться информация, полученная в ходе волонтерской работы в рамках ежегодной книжной ярмарки «Платоновского фестиваля искусств».

## *План анализа фирменного стиля ведущих отечественных и зарубежных издательств*

1. История возникновения и этапы развития издательства.

2. Концепция. Целевая аудитория. Литературные жанры, авторы, художники-иллюстраторы.

Основные направления в работе с читательской аудиторией.

3. Возникновение и дальнейшее развитие фирменного стиля.

4. Основные характеристики фирменного стиля издательства. Стиль, цветовые сочетания, типы шрифтов, графические элементы.

5. Обновление фирменного стиля (редизайн). Причины изменений или корректировок. Анализ удачных/неудачных изменений в дизайн-проектах.

## **Практическое задание №3**

Задание: Сделать анализ дизайнерских решений книжных обложек (по литературным жанрам, авторам, сериям и т.д.) с презентацией в программе Microsoft PowerPoint. Прохождение практики в книготорговой компании г. Воронежа «Амиталь».

## *План анализа дизайнерских решений книжных обложек (по литературным жанрам, авторам, сериям и т.д.)*

1. Стиль.

2. Цветовые сочетания (монохромные, контрастные, родственные).

3. Используемые типы шрифтов (антиква, гротеск, акцидентные и т.д.).

4. Композиционные приемы и принципы (закрытая/открытая композиция, динамичная/статичная,

ритм/метр, уравновешенная/неуравновешенная/, контраст/нюанс/тождество, доминанта и т.д.)

5. Соответствие внешнего оформления (визуального образа) внутреннему содержанию литературного материала.

6. Существование/отсутствие единого фирменного стиля.

7. Примеры креативного подхода к дизайну обложки.

6. Сравнительный анализ оформления книжной обложки разными дизайнерами/издательствами. Удачные/неудачные дизайнерские концепции.

## **Программа Adobe Photoshop:**

### **Практическое задание №4**

## **Растровые изображения. Ретушь старых фотографий с помощью инструментов и фильтров. Оптимизация изображений**

Задание: Перевести изображение в режим «Градации серого», убрать все дефекты (в том числе с помощью инструментов ретуши и фильтров, в частности, фильтра «Пыль и царапины»), отрегулировать яркость/контрастность. Улучшить качество изображения с помощью фильтров.

Добавить детали по индивидуальному указанию преподавателя. Использовать инструмент увеличения/уменьшения масштаба, дабы убедиться в том, что все мелкие дефекты устранены.

## **Практическое задание №5 Стилизация изображений**

Задание: Изображение «Лаб.2» с помощью фильтров, инструментов, а также дополнительных изображений по выбору стилизовать под один из указанных вариантов (не более 3 человек на 1 вариант):

- 1) инопланетный пейзаж;
- 2) эльфийский лес;
- 3) мегаполис будущего;
- 4) подводная деревня;
- 5) средневековый город.

#### **Практическое задание №6**

## **Переработка и соединение элементов в единое изображение**

Задание: Выбрать несколько изображений, чтобы объединить элементы из них с помощью инструментов и фильтров в единое изображение на заданную преподавателем тему.

## **Программа Adobe Illustrator:**

#### **Практическое задание №7**

## **Векторные изображения. Рисование графических объектов. Контуры**

Задание: Нарисовать концепт персонажей для иллюстрирования издания (на выбор) с помощью инструмента «Контур».

#### **Практическое задание №8**

#### **Раскрашивание. Коррекция цвета**

Задание: Нарисованных во время выполнения предыдущего задания персонажей раскрасить с помощью инструментов, затем изменить посредством коррекции цвета. Представить оба варианта персонажей.

#### **Практическое задание №9**

**Объекты и операции с ними: упорядочивание, трансформирование. Эффекты. Текст** Задание: Нарисованных во время выполнения предыдущих заданий персонажей трансформировать с помощью инструментов, чтобы изменить их позы. Поместить их на изображение Лаб.6, с помощью эффектов закончить создание иллюстрации. Добавить к ней подпись. Подготовить изображение для использования в других программах Adobe.

#### **Общее:**

#### **Практическое задание №10**

#### **Создание макета плаката на заданную тему. Общие принципы**

Задание: Разделившись на группы (по 3 человека в каждой), создать 3 варианта эскиза плаката на заданную заказчиком тему на черновике. Выбрав лучший, выполнить его в 3 вариантах, различающихся по цвету, а также подбору изображений и шрифтового оформления текста. Затем определить лучший из них и подготовить для защиты перед группой и заказчиком.

#### **Практическое задание №11**

#### **Создание макета обложки книги на заданную тему. Общие принципы**

Задание: Создать обложку по требованию заказчика. Подготовить её к защите перед группой и заказчиком.

#### **20.1 Промежуточная аттестация**

Промежуточная аттестация по дисциплине осуществляется с помощью следующих оценочных средств:

Отчёт по практике (дневник)

#### Структура отчета

В отчете должна быть представлена следующая информация:

#### *1. Введение.*

Места прохождения практики, виды выполненных занятий.

*2. Теоретическое исследование.*

Анализ фирменного стиля ведущих отечественных и зарубежных издательств (работа на площадке Платоновского фестиваля искусств, книжная ярмарка). Анализ дизайнерских решений книжных обложек (по литературным жанрам, авторам, сериям и т.д.) (работа на площадке сети магазинов «Амиталь»).

*3. Практическая работа с программами Adobe Photoshop и Adobe Illustrator.*

Результаты работы по созданию макетов обложки.

*4. Заключение.*

Анализ своей работы, предложения по совершенствованию практики.

Также к отчету должна быть приложена таблица выполнения заданий:

#### **Задания по производственной практике**

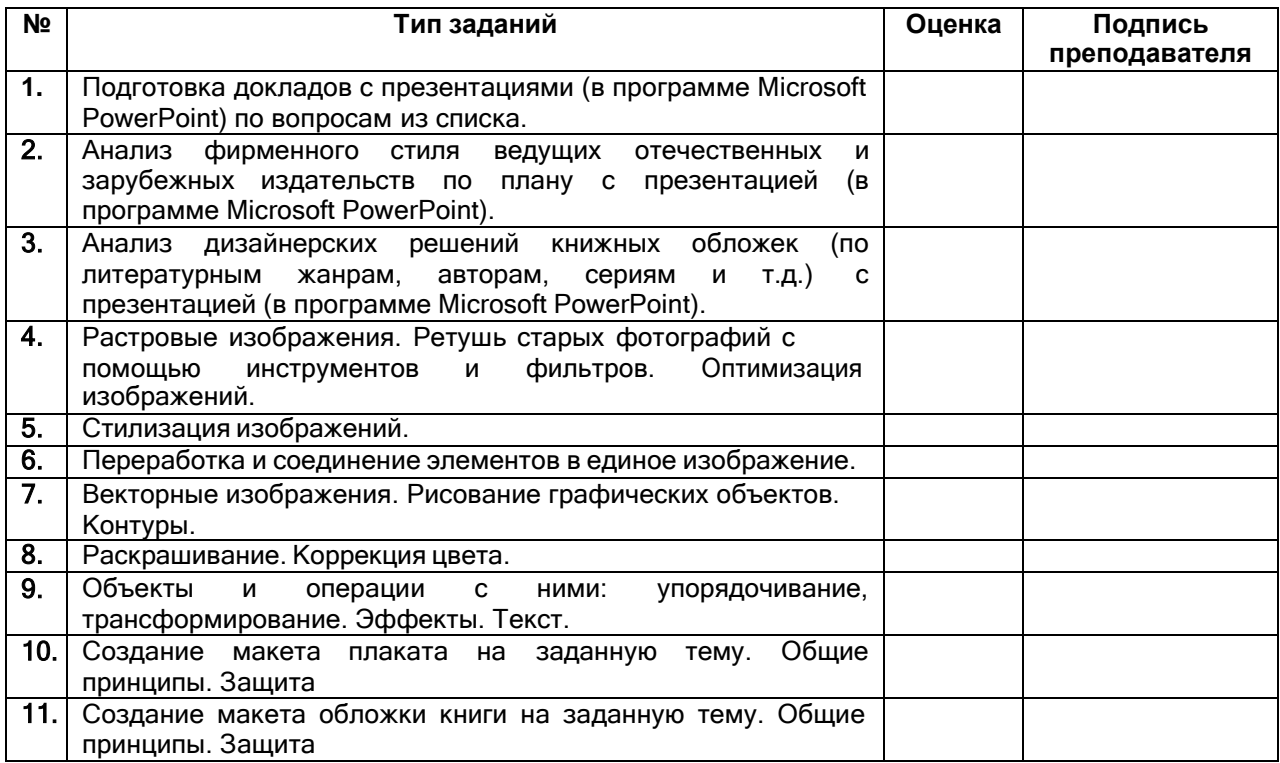

#### **Описание технологии проведения**

По окончании практики обучающийся сдает руководителю выполненные задания в электронном виде и отчет (в печатном виде) с характеристикой работы, осуществленной в период прохождения практики.

#### **Требования к выполнению заданий, шкалы и критерии оценивания**

«Отлично»: обучающийся демонстрирует высокий уровень сформированности компетенций. На высоком уровне владеет теоретическими знаниями, профессиональными терминами и определениями. Практикант владеет навыками работы с графическими редакторами Adobe Photoshop и Adobe Illustrator; обладает способностью использовать информационные технологии в профессиональной деятельности, способностью применять программные средства в процессе разработки медиапродуктов. Студентом проведено всестороннее исследование, сделаны верные выводы. Вся работа выполнена самостоятельно. Правильно оформленный отчет сдан руководителю своевременно.

«Хорошо»: обучающийся демонстрирует базовый уровень сформированности компетенций. На хорошем уровне владеет теоретическими знаниями, профессиональными терминами и определениями Практикантом выполнены все лабораторные задания, продемонстрированы устойчивые навыки работы с графическими редакторами Adobe Photoshop и Adobe Illustrator. Проведено подробное исследование, выявлены сильные и слабые стороны исследуемого материала. Допускается наличие некоторых ошибок, которые однако не отрицают того факта, что обучающийся вполне способен использовать информационные технологии в профессиональной деятельности и применять программные средства в процессе разработки электронных изданий. Правильно оформленный отчет сдан руководителю своевременно с незначительными замечаниями.

«Удовлетворительно»: студент демонстрирует низкий уровень владения теоретическими знаниями, профессиональными терминами и определениями. Обучающийся допускает существенные ошибки, свидетельствующие о недостаточном усвоении учебного материала; демонстрирует сформированные на пороговом уровне способности использовать информационные технологии в профессиональной деятельности, способности анализировать издательскую продукцию и делать соответствующие выводы. Отчет сдан руководителю несвоевременно со значительными замечаниями.

«Неудовлетворительно»: у обучающегося не сформированы компетенции. Теоретические знания и практические навыки и умения не соответствуют предъявляемым требования.